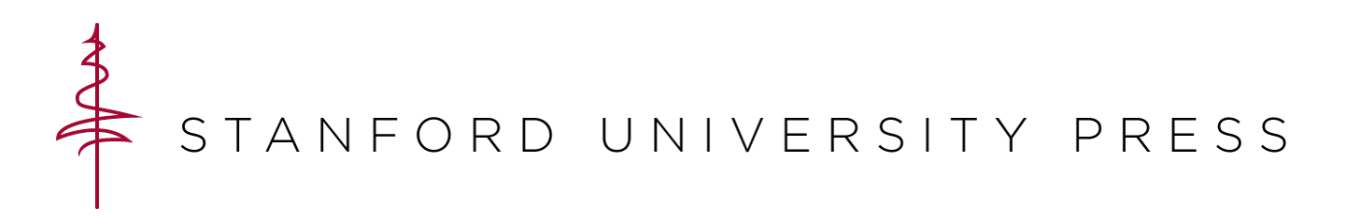

# Interoperability

Readers will want to employ a variety of devices and browsers to view your project, so it is important to consider the operability of your project in multiple contexts. If you want your project to function on mobile devices, you'll need to include meta tags for responsive display. If, on the other hand, you prefer your project to be viewed on a computer screen, you should enable a message on the landing or introduction page that the project is best viewed in the context you stipulate. Likewise, if you know your project works best in a particular browser or browser version, note those parameters up front as well.

## **BROWSERS**

Whether you realize it or not, you've likely already identified the optimal environment for readers to experience your project. What operating system are you using to build your project? What browser do you use when you test how your project functions? Which version of that browser are you currently running? All these specs should be noted in your documentation of the project, but they should also appear as recommendations to your readers in an easily-identifiable location such as the landing page, a script that triggers a warning if the reader is using a different browser/version, or in an instructional section.

### OPERATING SYSTEMS

Because your project is web-based, it is unlikely that a reader's operating system will directly affect the look, feel, or functionality of the content. However, it is a good idea to include documentation of the operating system you used to design your project and to consider any style elements that might render differently on different machines. Fonts, for example, are not the same by default on Mac and Windows machines. (See the "Fonts" guide for more on this topic.) Likewise, Mac users will likely be using Safari rather than Internet Explorer while PC users are more likely to use IE than Safari. As of 2017, however, Google Chrome was the most used web browser around the globe. Be sure to test your project in multiple browsers and on multiple operating systems to ensure a consistent experience for all your readers.

#### MOBILE DEVICES

For a variety of reasons, you might prefer your readers to only access your project on a computer. If this is the case, include a message to this effect on the project's landing or instruction page. However, it is worth considering that many readers, especially students, do much of their work on tablets and smartphones, which are easier to port around campus and to access on the fly. If you want your project responsive to multiple viewing contexts, and you are using HTML5 and/or stylesheets, make sure to include responsive meta tags.

#### Example

<meta name="viewport" content="width=device-width, initial-scale=1.0">